### **Как работать с файлами?**

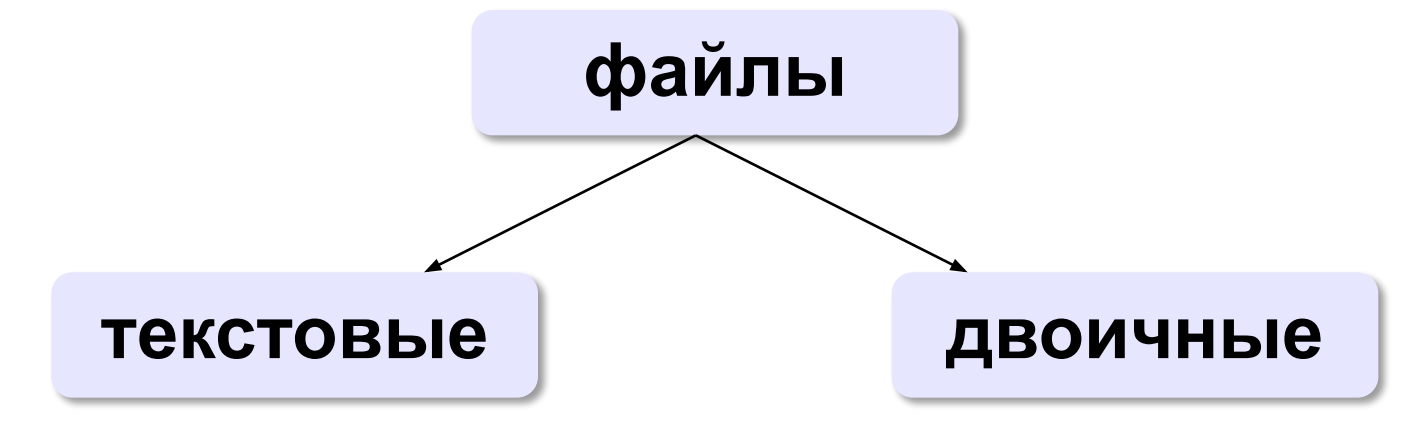

«*plain text*»:

- •текст, разбитый на строки;
- •из специальных символов только символы перехода на новую строку

•любые символы

•рисунки, звуки, видео, …

1

#### **Принцип сэндвича**

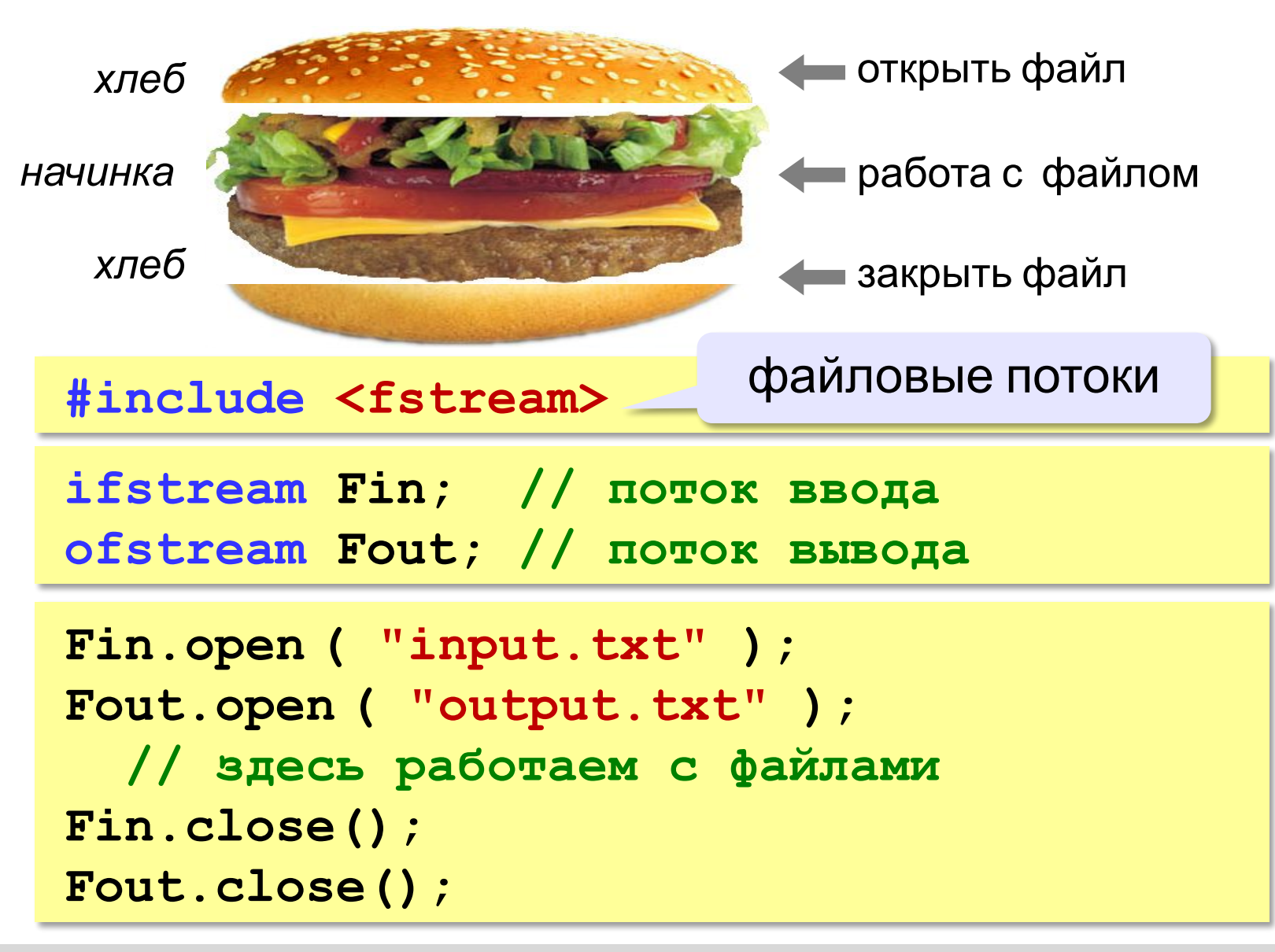

## **Обработка ошибок**

! <sup>В</sup> случае неудачи поток нулевой!

```
ifstream F; 
F.open ( "input.txt" );
if ( F ) 
if ( F != NULL ) 
 {
   // здесь работаем с файлом
 }
else
  printf ( "Открыть файл не удалось." );
```
? Когда такое может быть?

*© К.Ю. Поляков, Е.А. Ерёмин, 2014 http://kpolyakov.spb.ru*

### **Ввод данных**

```
int a, b;
ifstream Fin;
Fin.fopen ( "input.txt" );
fclose ( Fin ); 
Fin >> a >> b;
```
**Переход к началу открытого файла**:

```
Fin.close(); 
Fin.open ( "input.txt" );
```
**Определение конца файла**:

**if ( Fin.eof() ) printf("Данные кончились");** eof = *end of file*, конец файла

## **Вывод данных в файл**

```
int a = 1, b = 2;ofstream Fout;
Fout.open ( "output.txt" );
Fout.close();
Fout << a << "+" << b << "=" << a+b;
```
#### **Чтение неизвестного количества данных**

*Задача*. В файле записано в столбик неизвестное количество чисел. Найти их сумму.

**пока не конец файла // прочитать число из файла // добавить его к сумме**

```
int S, x;
S = 0;
while( ! Fin.eof() )
 {
 if ( Fin >> x ) 
прочитать число, …S = S + x; }
                     Если удалось
```
**«A»:** Напишите программу, которая находит среднее арифметическое всех чисел, записанных в файле в столбик, и выводит результат в другой файл.

**«B»:** Напишите программу, которая находит минимальное и максимальное среди чётных положительных чисел, записанных в файле, и выводит результат в другой файл. Учтите, что таких чисел может вообще не быть.

**«C»:** В файле в столбик записаны целые числа, сколько их – неизвестно. Напишите программу, которая определяет длину самой длинной цепочки идущих подряд одинаковых чисел и выводит результат в другой файл.

## **Обработка массивов**

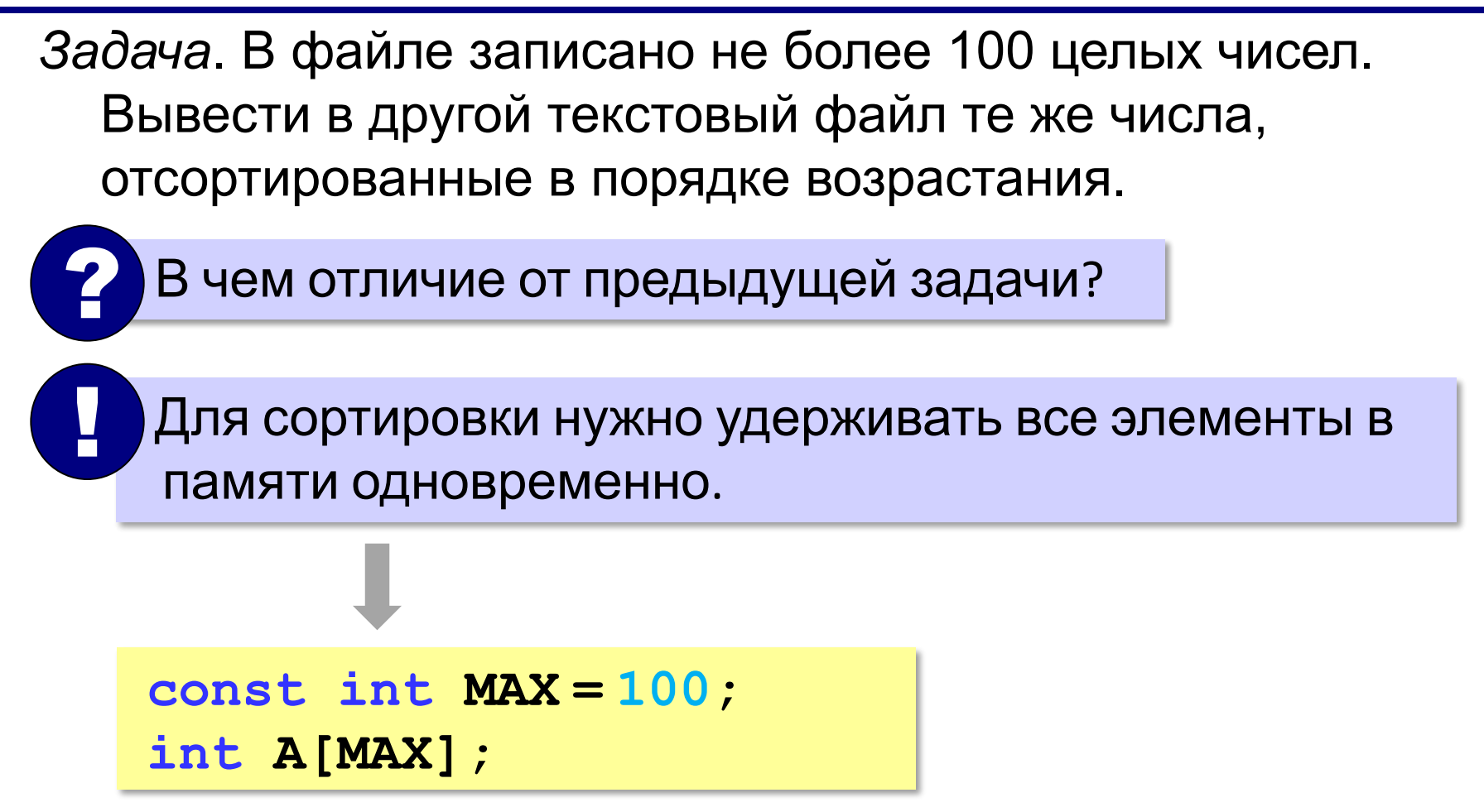

*© К.Ю. Поляков, Е.А. Ерёмин, 2014 http://kpolyakov.spb.ru*

### **Обработка массивов**

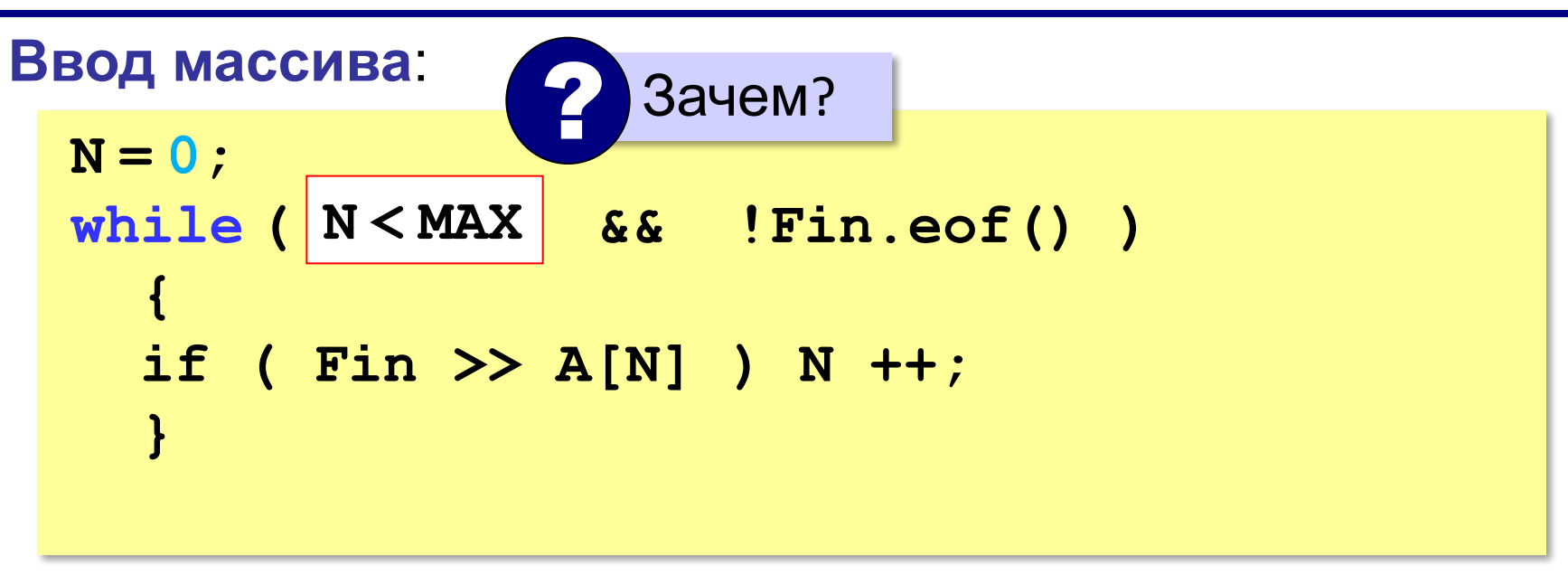

#### **Обработка массивов**

#### **Вывод результата**:

**Fout.open ( "output.txt" );** for (  $i = 0$ ;  $i < |N|$  i++ )  **Fout << A[i] << endl; Fout.close();**

**«A»:** В файле записано не более 100 чисел. Отсортировать их по возрастанию последней цифры и записать в другой файл.

**«B»:** В файле записано не более 100 чисел. Отсортировать их по возрастанию суммы цифр и записать в другой файл. Используйте функцию, которая вычисляет сумму цифр числа.

**«C»:** В двух файлах записаны отсортированные по возрастанию массивы неизвестной длины. Объединить их и записать результат в третий файл. Полученный массив также должен быть отсортирован по возрастанию.

# **Обработка строк**

*Задача*. В файле записано данные о собаках: в каждой строчке кличка собаки, ее возраст и порода: **Мухтар 4 немецкая овчарка**  Вывести в другой файл сведения о собаках, которым меньше 5 лет. **пока не конец файла(Fin) // прочитать строку из файла Fin // разобрать строку – выделить возраст если возраст < 5 то // записать строку в файл Fout**

## **Чтение строк из файла**

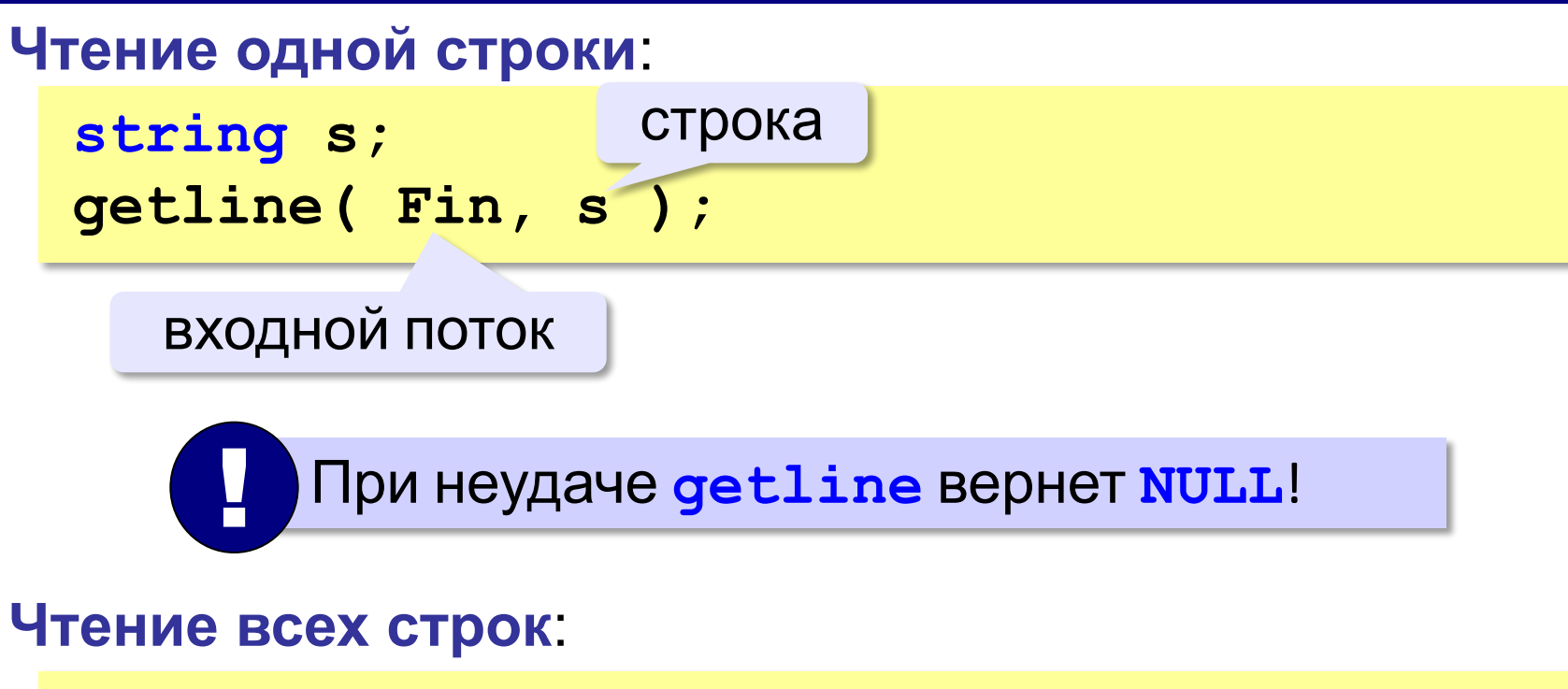

```
while ( getline(Fin, s) )
 {
   // обработать строку s
 }
```
*© К.Ю. Поляков, Е.А. Ерёмин, 2014 http://kpolyakov.spb.ru*

# **Обработка строк**

#### **Разбор строки:**

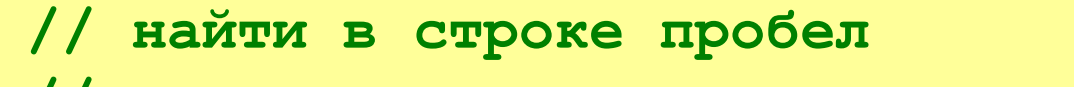

- **// удалить из строки кличку с первым пробелом**
- **// найти в строке пробел**
- **// выделить возраст перед пробелом**
- **// преобразовать возраст в числовой вид**

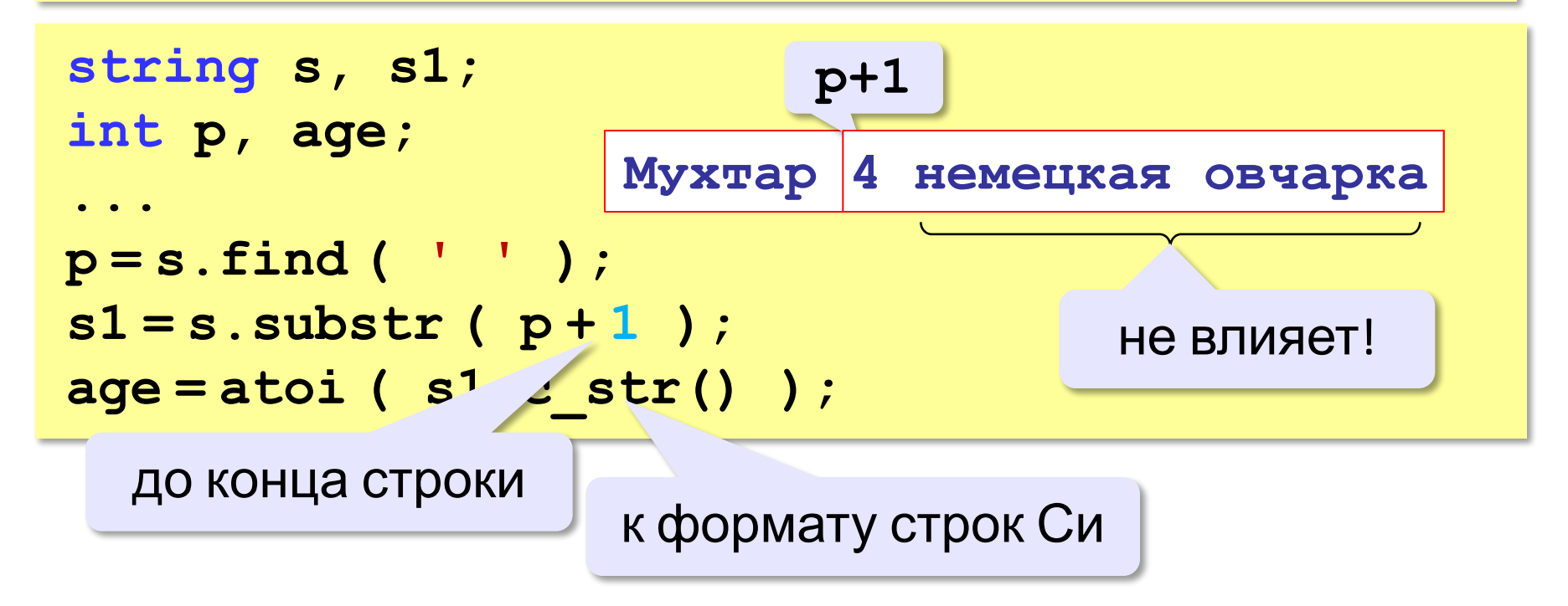

**«A»:** В файле записаны данные о результатах сдачи экзамена. Каждая строка содержит фамилию, имя и количество баллов, разделенные пробелами:

**<Фамилия> <Имя> <Количество баллов>** Вывести в другой файл фамилии и имена тех учеников, которые получили больше 80 баллов.

**«B»:** В предыдущей задаче добавить к полученному списку нумерацию, сократить имя до одной буквы и поставить перед фамилией:

- **П. Иванов**
- **И. Петров**
- **...**

**«C»:** В файле записаны данные о результатах сдачи экзамена. Каждая строка содержит фамилию, имя и количество баллов, разделенные пробелами:

**<Фамилия> <Имя> <Количество баллов>** Вывести в другой файл данные учеников, которые получили больше 80 баллов. Список должен быть отсортирован по убыванию балла. Формат выходных данных:

- **П. Иванов 98**
- **И. Петров 96**

**...**